- 13 ISBN 9787302234166
- 10 ISBN 7302234167

出版时间:2010-9

页数:168

## 版权说明:本站所提供下载的PDF图书仅提供预览和简介以及在线试读,请支持正版图书。

更多资源请访问:www.tushu111.com

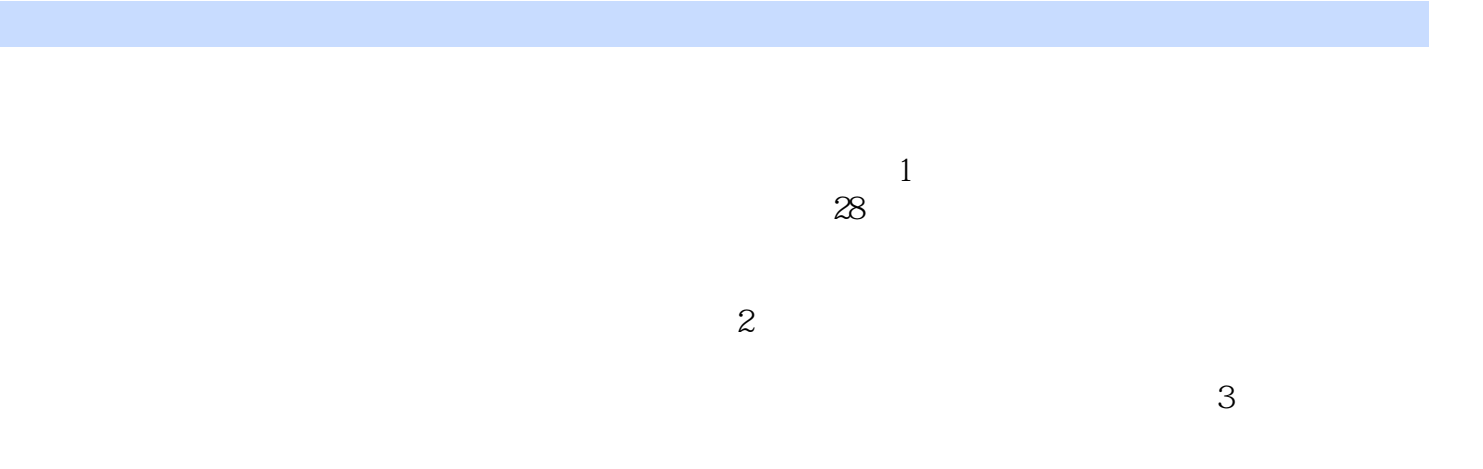

*Page 2*

windows Office in the Internet

 $T$  or  $T$  or  $T$  or  $T$  or  $T$  or  $T$  or  $T$  or  $T$  or  $T$  or  $T$  or  $T$  or  $T$  or  $T$  or  $T$  or  $T$  or  $T$  or  $T$  or  $T$  or  $T$  or  $T$  or  $T$  or  $T$  or  $T$  or  $T$  or  $T$  or  $T$  or  $T$  or  $T$  or  $T$  or  $T$  or  $T$  or  $T$ 

 $1 \t 1 \t 1 \t 1$  (1)  $1 \t 2 \t 2$  $2$  2.1 (c) 1)Windows 2.2 ( $2$ )  $23(3)$   $24(4)$   $3$  Word 3.1 (实验1)Word文档的建立与输入 3.2 (实验2)Word文档的编辑 3.3 (实验3)Word文档的格式化 3.4 (4)Word 3.5 (5)Word 4 Excel 4. 1 ( 1) Excel 4. 2 ( 2) Excel 4. 3  $($  3)Excel 4.4 (4)Excel 4.5 (5)Excel 4.5 (4.5) .6 (b) Excel 5 (conserved 5 ) RowerPoint 5 1 (conserved 1) PowerPoint 5.2 ( 2)PowerPoint 5.3 (3)PowerPoint 6 6 1 ( 1)Windows XP 7 Internet 7.1 (1)IE 7.2 (2)Web FTP 7.3 (3)  $7.4$  ( $4)$  8.1 ( 1)  $9 \t 9 \t 9 \t 1 \t 1$  Winrar  $9 \t 2 \t$  $2)360$  10 1 提要 10.2 习题 第11章 计算机操作系统学习指导与习题 11.1 学习提要 11.2 习题 第12章 Vord 12.1 12.2 13 Excel 13 1 13 2 14 PowerPoint 14 1 14.2 15 15 1 15.2 16 Internet 16.1 16.2 17 学习指导与习题 17.1 学习提要 17.2 习题下篇 习题参考答案 第18章 计算机基础知识习题参  $17 \t1 \t17 \t2 \t20$  19<br>19 17 1 2 21 Excel 22 PowerPoint 23<br>24 Internet 25 25 24 Internet

 $1.1 \t1$  1  $\frac{2}{3}$  $1-1$  1 2  $1-2$  1 下几点: ①身体坐姿端正,腰部挺直,双脚自然平放,身体略向前倾,距离键盘约20~30cm,以  $\sim$  2

 $10$ 

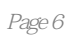

 $\mu$ 

本站所提供下载的PDF图书仅提供预览和简介,请支持正版图书。

:www.tushu111.com